## **B-4. DUPOC**

Edvinas Federas, Eugenijus Valavičius

Vilnius Business College, Kalvariju street 125, Vilnius, Lithuania email: edvinas.federas@gmail.com, eugvalav@gmail.com

DUPOC is a free application for Windows that allows users to compare printers. It gives detailed information on printing cost over a chosen period of time and compares the costs of the printers. There is also a graph which represents an amount of money that would be spent on each printer during the period of use. In this free version of DUPOC program users can chose from three imported printer configurations, or input their own unique data into the fields. DUPOC will help users to realize how much money they spend on printing and how much can be saved by choosing the right printer.

DUPOC is designed specifically for the user who wants to acquire money saving printer for his needs, or printer vendors who could offer their customers the most optimal approach when buying a printer. The acquired printer often serves for several years, therefore, it is important to calculate its costs in advance. With the help of this program customers can choose wisely before purchasing a printer. Sometimes companies do not even realize how much money they spend on printing.

After calculating the expenses, in many cases it turns out that company loses the amount of money equal to the cost of several new cars every year due to non-optimal solution. A website for the program has been created. Users can download DUPOC program and calculate their expenses.

In order to use this application it is necessary to know several parameters of the printer which are necessary to evaluate. We have to know some technical parameters and some usage and maintenance characteristics. Technical parameters: prices of some parts, the whole printer, cartridge or printer toner price, the price of the printer drum. Some parameters need deeper knowledge of chosen printer: printer drum resource or printer toner resource. These parameters can be found in the technical documentation or simply addressing the seller.

Usually printer can work limited period of time (e.g. 3 or 5 years). This is called ageing period. After such a period we simply want to buy a new device even if old device is working correctly. Users have to plan this period in advance. DUPOC program requires to know this period.

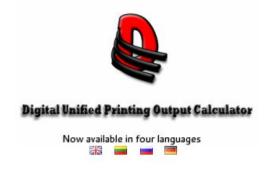

Fig. 1. Start page of prototype program DUPOC.

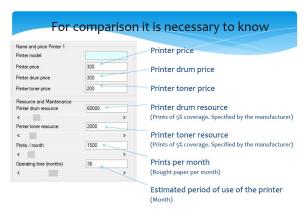

Fig. 2. Printing parameters.

Last and very important parameter to know is how much prints (sheets of paper) will one make per month. The easiest way to determine this is to check the current amount of paper being ordered for the company. Some input fields of a program are filled by default (typical) parameters. It is recommended to change them by real characteristics of your printer. Typical parameters are given only as an example.

This graph compares changes in printing expenses of 3 printer models over a certain period of time. Each graph is marked with its own color and represents a separate printer. One can see how expenses for each printer rise with time, depending on amount of prints made per month and technical maintenance costs.

Businesses can make optimal decisions on their purchase of printer using such comparison.

## References

- 1. Bucky Roberts, Thenewboston C# 2010. <a href="http://thenewboston.org/watch.php?cat=15&number=1">http://thenewboston.org/watch.php?cat=15&number=1</a> [retrieved 2011-01-09].
- 2. SchoolFreeware, Embedding And Playing YouTube Videos In C# Applications. <a href="http://youtu.be/kg-z8JfOIKw">http://youtu.be/kg-z8JfOIKw</a> [retrieved 2011-04-09].

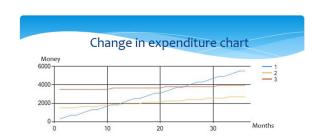

Fig. 3. Expenditure chart.